# **Obsah**

- sir. 4 Co najdete na CD
- str. 6 Jak stáhnout PRK CD z internetu
- str. 7 Digitální edice PPK
- str. 8 Novinky ze světa počítačů
- str. 10 Poradna

# **TÉMA ČÍSLA**

- str. 12 Vyberte si správný monitor Podle kterých parametrů se při koupi monitoru rozhodovat
- str. 13 Ergonomický herní monitor AOC G2750PX
- str. 14 Skvělý monitor pro grafiky BenQ SW271
- str. 15 24" monitory Rádce kupujícího
- str. 16 27" monitory Rádce kupujícího

#### **PŘEDSTAVUJEME**

- str. 18 Malé velké fotoaparáty Šestnáct výkonných přístrojů z kategorie bezzrcadlovek
- str. 24 Šikovná autokamerka TrueCam A5 Pro Wi-Fi

# **■nebil** PRO KAŽDÉHO

- str. 29 Mobil pro každého Obsah přílohy
- str. 30 Novinky Nové mobilní telefony
- str. 31 Fotografie z telefonu Tiskárna HP Sprocket
- str. 32 Levný pěkný telefon Alcatel 3C
- str. 33 Bezpečně s mobilem Jak co nejlépe zabezpečit telefon proti zneužití
- str. 36 Najděte telefon Služba Googlu Najděte svůj telefon
- str. 37 Nastavte si otisky prstů Android 7
- str. 38 Zamykejte displej Android 7
- str. 40 Vytvořte si mobilní hru Vývojový nástroj GameStylus.com
- str. 25 Lehká velká čtečka e-knih PocketBook 740 InkPad 3
- str. 26 Počasí jako na dlani wwwventusky.com
- str. 27 Perličky z internetu Zajímavé WWW stránky a videa
- str. 28 Tipy redakce Co nás v redakci zaujalo

## **MAGAZÍN**

- str. 42 Výhody stolních PC Proč si pořídit stolní počítač
- str. 44 Neobvyklé znaky Jak co textu vložit nestandardní znaky

#### **JAK NA TO**

- str. 46 Anglická klávesnice Windows
- str. 47 Neobvyklé znaky Symbolik
- str. 48 Ukončení programu Windows
- str. 49 Než koupíte paměť CPU-Z
- str. 50 Úsporný tisk **Cleverprint**
- str. 51 Bezpečná skartace FileWing Shredder

str. 52 Kopírování souborů Windows str. 53 Správce souborů Tablacus Explorer str. 54 Snímání obrazovky **ScreenToGIF** str. 55 Cestovní archivátor Bandizip str. 56 Tipy pro prezentace MS PowerPoint str. 58 Pás karet MS Office str. 60 Úprava dokumentu MS Word str. 62 Finanční výpočty MS Excel

#### str. 64 Křížovka

Pěti výhercům tentokrát věnujeme roční licenci grafickéno programu Zoner Photo Studio X

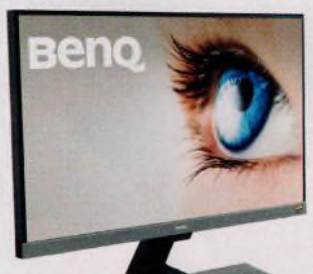

Jak si vybrat vhodný monitor  $(str. 12-16)$ 

### **V ážen í č te n áři,**

hlavním tématem sekce věnované mobilním telefonům je tentokrát bezpečnost. Chytrý telefon je poměrně zranitelné zařízení - snadno dojde к jeho poškození nebo ztrátě a smartphony jsou navíc oblíbeným cílem různých nenechavců. V ohrožení je však nejen samotný přístroj, ale především data v něm uložená a data, к nimž je možné se prostřednictvím telefonu dostat. Spolu s telefonem tak můžete ztratit část svého soukromí a zneužita může být i vaše digitální identita. Cena samotného přístroje je zanedbatelná ve srovnání se škodami, které vám zneužití vašich dat může způsobit. V článcích tohoto vydání vám poradíme, jak svůj telefon a svoje soukromí co nejlépe zabezpečit a co udělat pro to, abyste ztracené zařízení získali zpět a abyste případnou škodu minimalizovali. Mobilní telefony však nejsou zdaleka jediným tématem tohoto vydání. Poradíme vám také to, jak si vybrat vhodný monitor, a nabízíme přehled aktuálních modelů výkonných digitálních fotoaparátů. V rubrice Jak na to najdete opět řadu praktických návodů, například návod, jak psát neobvyklé znaky.

Přeji vám příjemné čtení.

Ivan  $\mathcal{R}^S$ Ivan Heisler, šéfredaktor